# **Soporte de vocabularios controlados y autoridades en repositorios digitales**

Autor: de Albuquerque, Pablo César Directora: Dra. De Giusti, Marisa Raquel Asesor técnico: Lic. Lira, Ariel Jorge

## **Objetivos**

● Diseñar e implementar un sistema de gestión de autoridades y vocabularios controlados para repositorios digitales.

### **Objetivos secundarios**

- Permitir la reutilización de vocabularios controlados
- Implementar un sistema genérico para gestión de vocabularios controlados en el ámbito del repositorio SEDICI
- Migrar sistema de autoridades en SEDICI
- Implementar un conector para DSpace que se comunique con el nuevo sistema.

### **Repositorio institucional**

Infraestructura web cuya finalidad es:

- Almacenar, organizar, preservar y publicar la producción digital generada en una institución
- Describir a través de **metadatos** los recursos almacenados
- Interoperar con otros repositorios similares.

El origen de la información que describa al recurso depende del metadato

## **Vocabularios controlados en repositorios**

Conjunto limitado de términos y reglas que forman parte de una estructura

- Mejora la búsqueda y descubrimiento de contenidos.
- Asisten a la usuarios:
	- búsqueda específicas de contenido
	- navegación de un sitio
- Asocian diversos sinónimos en un término controlado

### **SEDICI**

Repositorio institucional central de la Universidad Nacional de La Plata

- Aloja más de 64000 recursos
- Desarrollado sobre DSpace
- Gestiona autoridades externas en CelsiusDL

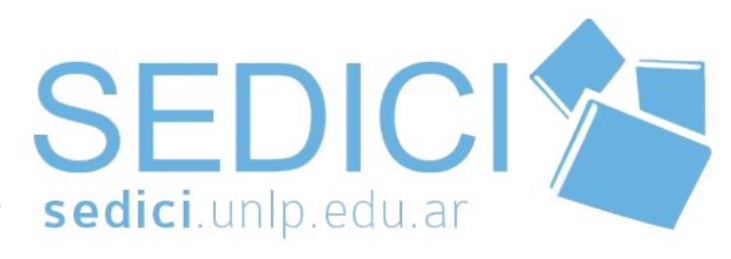

### **Autoridades**

Vocabulario controlado constituido por:

- Un registro
	- información asociada con una entidad
- Una clave
	- identificador unívoco
- Variantes
	- variaciones sintácticas de un registro

René Favaloro, se identifica con la URI

http://catalogo.bn.gov.ar/F/?func=direct& doc\_number=**000036235**&local\_base=BN A10

- Favaloro, René, 1923-2000
- Favaloro, René Gerónimo, 1923-2000
- Favaloro, René G. (René Gerónimo), 1923-2000

### **Control de autoridades**

La práctica de mantener un catálogo autoridades

Este proceso tiene como objetivo:

- Probar que dos valores son idénticos
- Ayudar a completar metadatos con valores correctos.
- Mejorar la calidad de los metadatos
- Mejorar la interoperabilidad
- Reducir los tiempos de carga de metadatos

### **Modelo de datos de DSpace**

Los repositorios basados en DSpace poseen una o más comunidades de nivel base que se organizan jerárquicamente en subcomunidades.

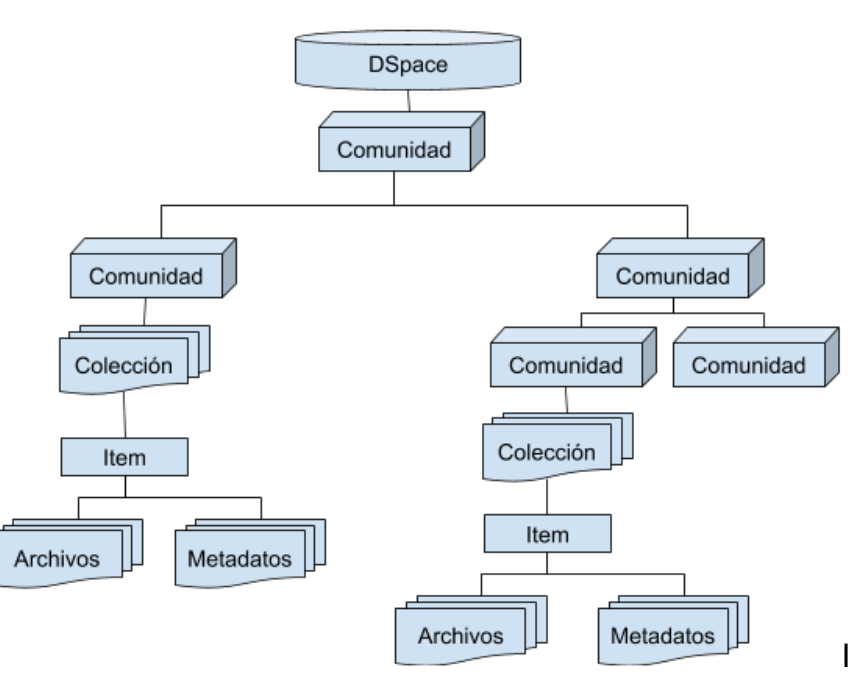

## **Uso de autoridades en DSpace**

3 formas de controlar los valores

- value-pairs
- vocabularios controlados
- módulo de autoridades

## **DSpace - Módulo de autoridades**

Utiliza una una arquitectura de plug-in

- Afecta todas las fases de la gestión de metadatos
- Aplicarse a cualquier metadato.

CelsisusDL módulo de autoridades que usaba SEDICI

El módulo de autoridades fue diseñado para controlar dos aspectos básicos llamados **Choice Management** y **Authority Control**.

### **Módulo de autoridades - Choice Management**

### **Choice Management**

Mecanismo que permite seleccionar los posibles valores de un metadato provenientes de una base de autoridades, a partir de un valor de consulta.

#### **Autor Institucional:**

Institución creadora del contenido intelectual de la obra

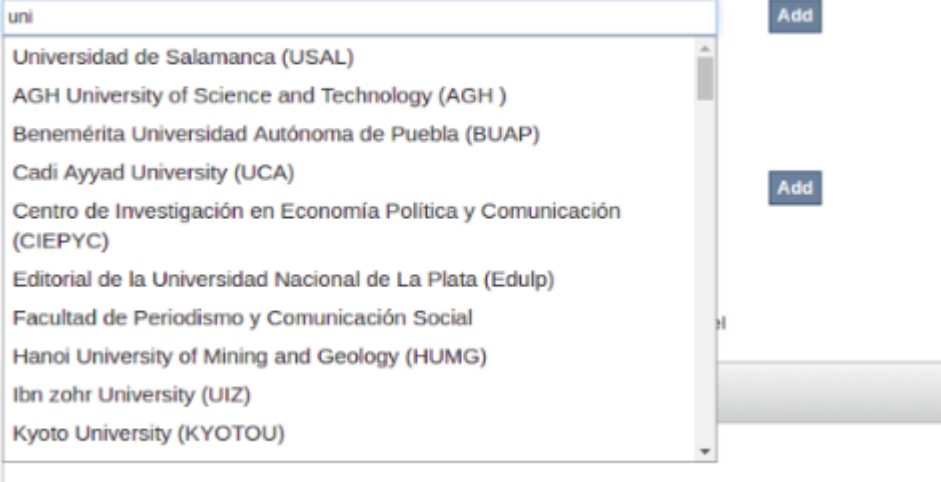

## **Módulo de autoridades - Authority Control**

### **Authority Control**

Este mecanismo trabaja junto con el módulo Choice Management identificando una autoridad que contiene un valor elegido.

- confidence
- authority

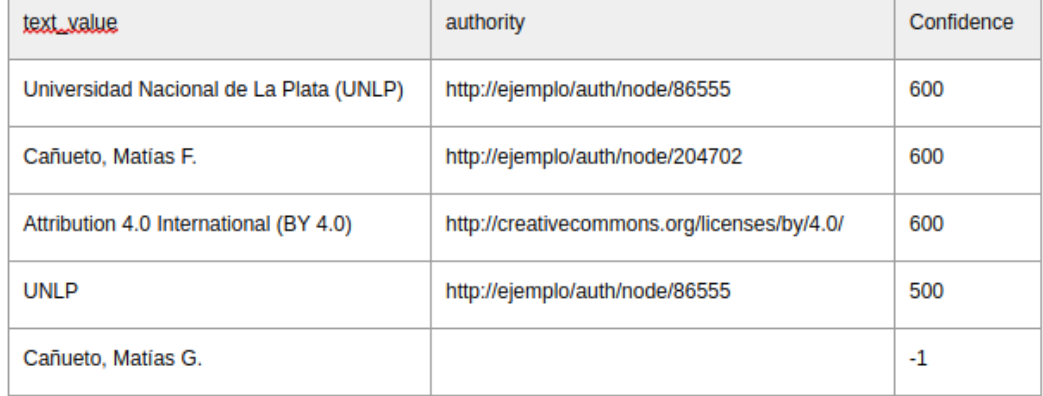

### **Etapas de la solución**

- 1. Relevar funcionamiento de CelsiusDL
- 2. Analizar y elegir herramientas de gestión de VC
- 3. Desarrollar nuevo módulo de gestión de autoridades
- 4. Normalizar entidades en CelsiusDL y exportarlas.
- 5. Importar entidades normalizadas en nuevo sistema
- 6. Desarrollar conector en SEDICI
- 7. Actualizar referencias a autoridades en SEDICI

### **Etapa 1 - Relevar estado de CelsiusDL**

Autoridades gestionados en CelsiusDL.

- Desarrollada en Java en 2003
- Gestiona personas, instituciones, tesauros y sistemas de clasificación.

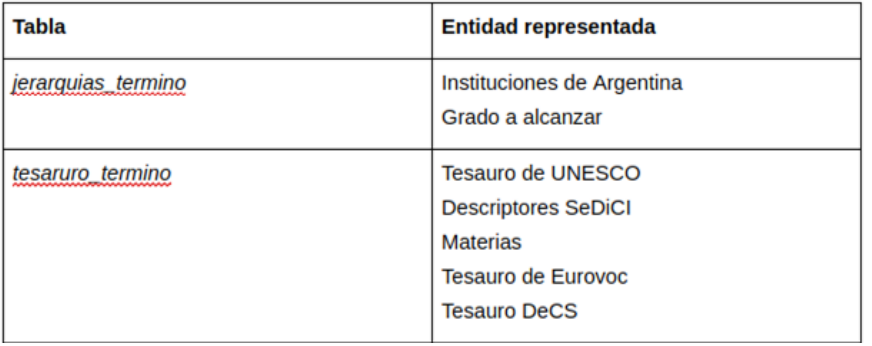

### **Etapa 1 - Relevar estado de CelsiusDL**

### **Problemas de la solución actual**

- Software antiguo, muy difícil de actualizar.
- Falta de mantenimiento y actualizaciones
- Problemas de diseño
- Redundancia de datos.
- Duplicación de información
- UI carece de chequeos de validez
- Problemas de integridad de datos
- Gran porcentaje de información almacenada que no es utilizada
- Ausencia de roles y permisos

### **Etapa 1 - Relevar estado de CelsiusDL**

### **Entidades duplicadas**

Institución de las personas representadas en las tablas:

- paises
- instituciones
- dependencias
- unidades

Más Instituciones en tabla

● jerarquia\_terminos

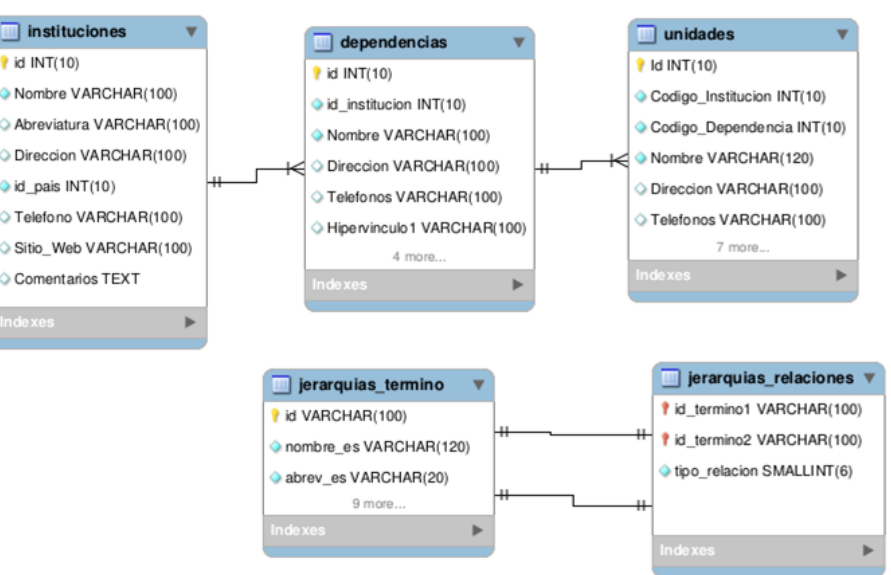

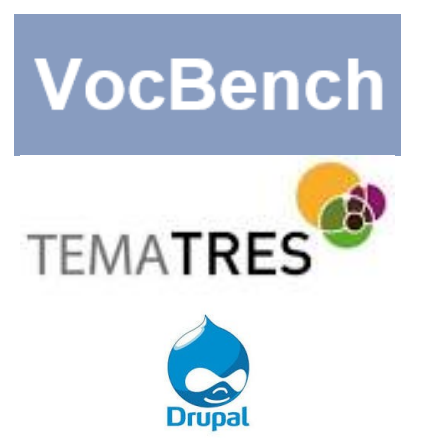

### **Aspectos analizados**

- Integración de vocabularios
- **Interoperabilidad**
- Casos de uso

**VocBench:**

- Usuarios deben tener conocimientos sobre OWL, SKOS(XL) y RDF
- El propósito y las funcionalidades de VocBench son demasiado específicas para SEDICI.
- No permite generar instancias de la información a migrar

### **TemaTres**:

- Vocabularios gestionados como un tesauro y posee estados que no interesan en el contexto de nuestra aplicación.
- No permite representar entidades de todo tipo
- No dispone de algún módulo que permita importar los datos de CelsiusDL

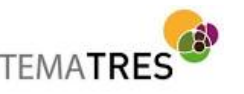

VocBench

**Drupal permite:**

- Definir tipos de nodos con estructura dinámica
- Disponibilidad de módulos reutilizables
- Importar contenidos con sus relaciones a través de módulos contrib
- Exponer su contenido a otros sistemas a través de SPARQL
- Definir roles para administrador y editor

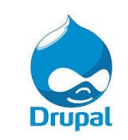

### **Solución propuesta**

- Almacenar autoridades como nodos en una instalación de Drupal 7
- URI del recurso identifica la autoridad
- Mapear nodos a RDF
- Exponer RDF a través de un endpoint SPARQL

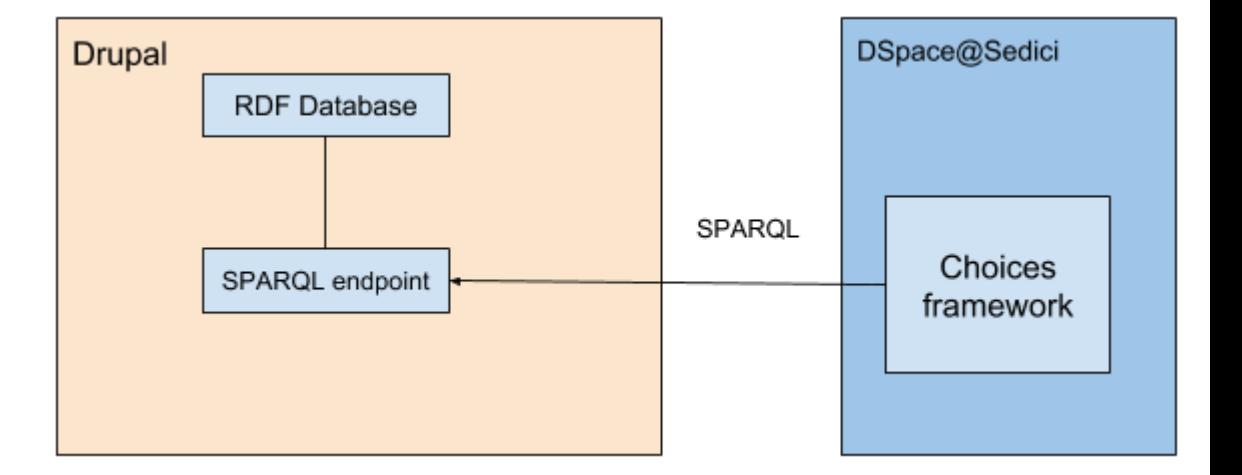

## **Etapa 3 - Desarrollo de nuevo módulo de gestión de Vocabularios Controlados**

AuthVoc compuesto por:

- **AuthCTypes**
- **Auth SPARQL**
- Auth Importer

## **Módulo AuthCTypes**

El modelo propuesto permite relacionar a una persona con una o más instituciones, registrando también la fecha de inicio, fecha de fin y rol que cumple en dicha institución.

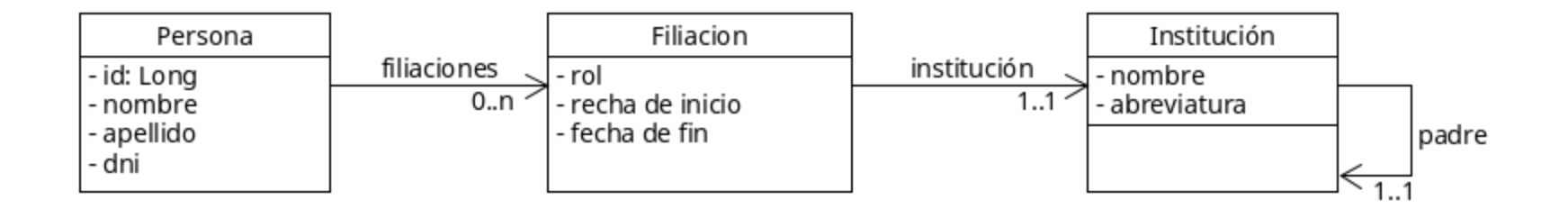

## **AuthSPARQL**

- Exponer los campos de las entidades Persona e Institución
- Utilizar los módulos contrib RDF indexer y SearchAPI

#### ARC SPAROL+ Endpoint (v2011-12-01)

#### This interface implements SPAROL and SPAROL+ via HTTP Bindings.

Enabled operations: select, construct, ask, describe

Max, number of results : 500

```
PREFIX foaf: <http://xmlns.com/foaf/0.1/>
PREFIX dc: <http://purl.org/dc/terms/><br>PREFIX sioc: <http://purl.org/dc/terms/>
SELECT ?institution ?label ?initials
WHERE {
?institution a foaf:Organization ; foaf:name ?label .
OPTIONAL { ?institution sioc:id ?initials}
FILTER(REGEX(?label, "universidad", "i") || REGEX(?initials, "universidad", "i"))
ORDER BY ASC(?label)
```
Change HTTP method: GET POST

**Send Query** Reset

### **AuthSPARQL**

```
PREFIX foaf: <http://xmlns.com/foaf/0.1/>
PREFIX dc: <http://purl.org/dc/terms/>
PREFIX sioc: <http://rdfs.org/sioc/ns#>
SELECT ?institution ?label ?initials
WHERE {
?institution a foaf:Organization ; foaf:name ?label .
OPTIONAL { ?institution sioc:id ?initials}
FILTER(REGEX(?label, "universidad", "i"))
}
ORDER BY ASC(?label)
```
<?xml version="1.0"?>

....

<binding name="institution"> <uri>http://voc.sedici/node/46624</uri></binding> <binding name="label"> <literal>Universidad Nacional de La Plata</literal> </binding> <binding name="initials"> <literal>UNLP</literal> </binding> </result> </results> </sparql>

## **Etapa 4 Normalización y exportación de entidades**

Sub-etapas:

- 1. Normalización de información en CelsiusDL
	- a. Unificación de instituciones.
	- b. Corrección de errores de sintaxis.
- 2. Depuración de autoridades innecesarias
- 3. Exportación de autoridades a formato CSV
- 4. Importación de autoridades en AuthVoc

### **Normalización**

Se creó una tabla intermedia, que fue utilizada para unificar las instituciones.

Mientras se realizaba la unificación de instituciones se corrigieron los errores encontrados.

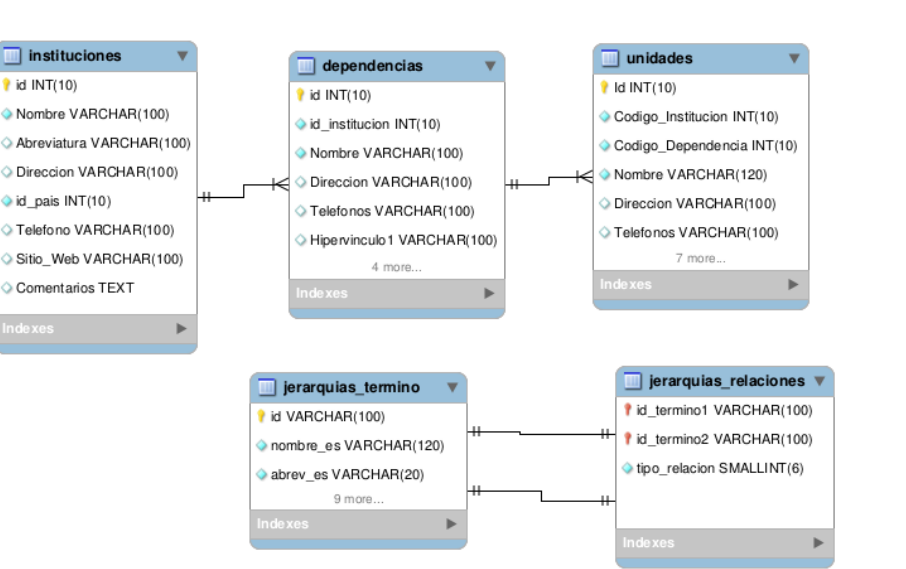

#### export\_instituciones  $i$  id INT(11) id\_termino VARCHAR(255) o id pidu VARCHAR(255) nombre\_es VARCHAR(255) nombre VARCHAR(255) abreviatura VARCHAR(255) telefono VARCHAR(255) direccion VARCHAR(255) observaciones VARCHAR(255) id\_termino\_padre VARCHAR(255) id pidu padre VARCHAR(255) nid VARCHAR(255) nid padre VARCHAR(255)

## **Normalización**

Para definir la importancia de una institución se tuvo en cuenta:

- 1. País de origen de la institución
- 2. Si forma parte de la UNLP
- 3. Cantidad de publicaciones

Para definir el peso de un autor se hizo hincapié en:

- 1. Institución a la que pertenece
- 2. Cantidad de publicaciones
- 3. Fecha de su última publicación

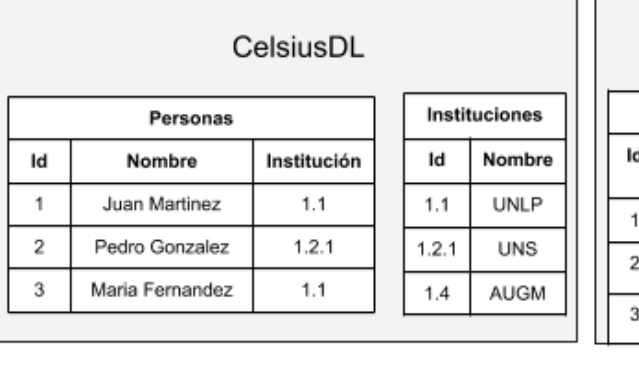

#### DSpace@SEDICI

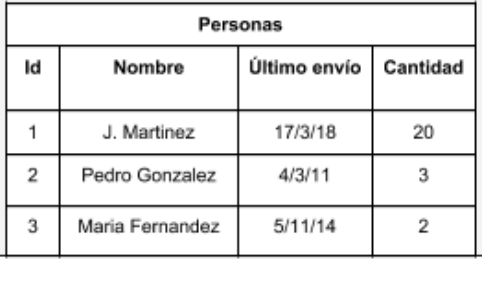

#### Tablas intermedias con datos normalizados

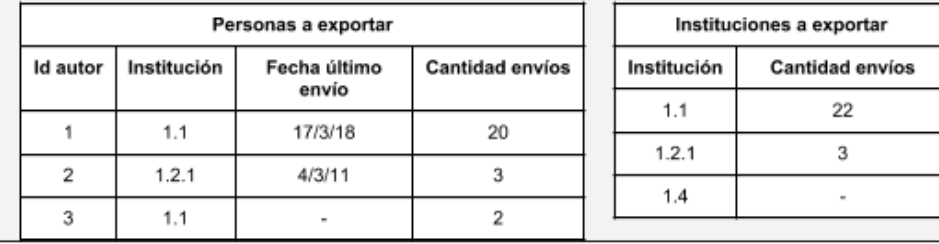

### **Depuración de autoridades**

### **Reglas de eliminación**

### **Personas** :

- Con sólo 1 item y no pertenecían a la UNLP.
- No son de Argentina y que tenían 2 items o menos y cuyo último haya sido 2017 o antes.
- No son de argentina y que tenían participación en 3 o menos ítems, cuyo último envío fuese en 2013 o antes.
- No argentinos que pertenecen a instituciones que hayan hecho 10 o menos publicaciones.
- No pertenecientes a la UNLP con 1 solo item cuyo envío tenga fecha anterior al 2011.

### **Instituciones**

Argentinas que no pertenecían a la UNLP, CONICET y CIC con menos de 10 publicaciones

### **Depuración de autoridades**

Se redujo en un 41 % el número autoridades

- 48436 a 20028 autoridades
- 46900 a 18600 autores
- 1536 a 1428 instituciones

### **Exportación en CSV**

- Registros propios de cada entidad
- Claves de las autoridades en CelsiusDL

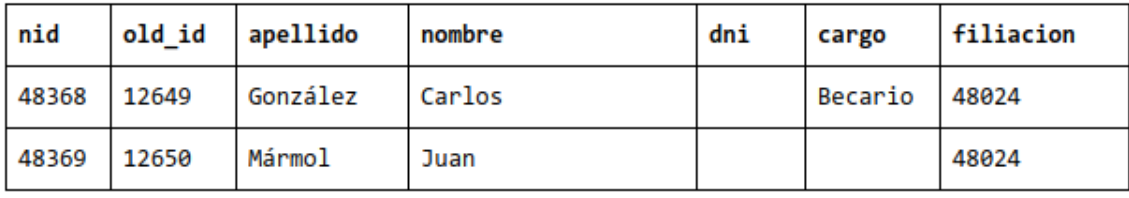

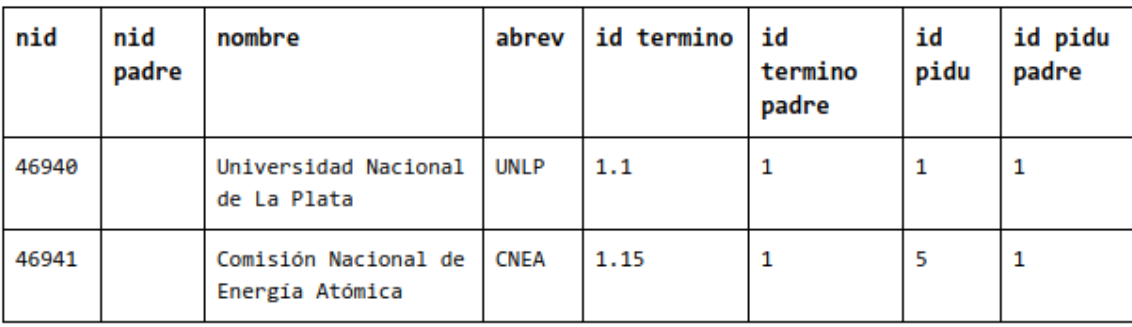

### **Etapa 5 - Importación**

### **AuthImporter**

- Importar desde un CSV la información normalizada del sistema de autoridades CelsiusDL.
- Basado en el módulo Feeds

#### **Mapping for Node processor**

Define which elements of a single item of a feed (= Sources) map to which content pieces in Druj unique target means that a value for a target can only occur once. E. g. only one item with the UF

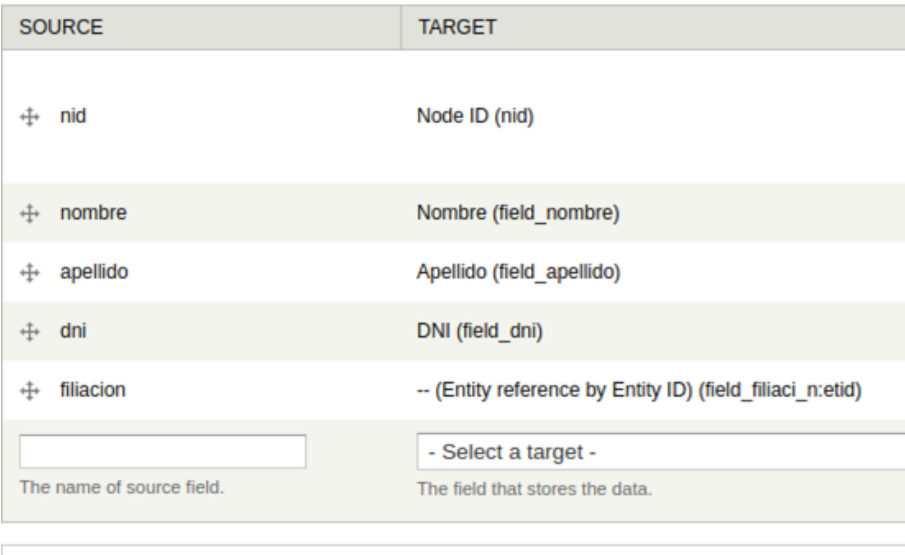

#### **LEGEND**

Guardar

### **Etapa 6 - Desarrollo de Conector en DSpace**

Clases provistas por DSpace

- *1. [org.dspace.content.authority.Choice](https://github.com/sedici/DSpace/blob/sparqlAuthorityProviders/dspace-api/src/main/java/org/dspace/content/authority/Choice.java)*:
	- a. Representa un término controlado por una autoridad. Contiene los atributos authority, label, confidence y value.
- *2. [org.dspace.content.authority.Choices](https://github.com/sedici/DSpace/blob/sparqlAuthorityProviders/dspace-api/src/main/java/org/dspace/content/authority/Choices.java)*
- 3. [org.dspace.content.authority.ChoiceAuthority](https://github.com/sedici/DSpace/blob/sparqlAuthorityProviders/dspace-api/src/main/java/org/dspace/content/authority/ChoiceAuthority.java):
	- a. Esta interfaz, se define para tomar valores de una autoridad que puede ser provista de cualquier fuente, ya sea una base de datos local o no, un servicio prestado por un tercero, documentos en cualquier formato, algo que provea términos controlados.

### **Conector en DSpace**

### [SPARQLAuthorityProvider.java](https://github.com/sedici/DSpace/blob/sparqlAuthorityProviders/dspace/modules/additions/src/main/java/ar/edu/unlp/sedici/dspace/authority/SPARQLAuthorityProvider.java)

- extiende ChoiceAuthority que sirve de base para definir fuentes de autoridades específicas.
- [AdvancedSPARQLAuthorityProvider.java](https://github.com/sedici/DSpace/blob/80201cdf120d4c7667ee86108075a66b3241d4c3/dspace/modules/additions/src/main/java/ar/edu/unlp/sedici/dspace/authority/AdvancedSPARQLAuthorityProvider.java)
	- Procesar consultas SPARQL con CONSTRUCT
- [SimpleSPARQLAuthorityProvider.java](https://github.com/sedici/DSpace/blob/sparqlAuthorityProviders/dspace/modules/additions/src/main/java/ar/edu/unlp/sedici/dspace/authority/SimpleSPARQLAuthorityProvider.java)
	- Clase que contiene la funcionalidad para procesar consultas SPARQL con SELECT
- [AuthorAuthority.java](https://github.com/sedici/DSpace/blob/sparqlAuthorityProviders/dspace/modules/additions/src/main/java/ar/edu/unlp/sedici/dspace/authority/AuthorAuthority.java) e [InstitutionAuthority.java](https://github.com/sedici/DSpace/blob/sparqlAuthorityProviders/dspace/modules/additions/src/main/java/ar/edu/unlp/sedici/dspace/authority/InstitutionAuthority.java)

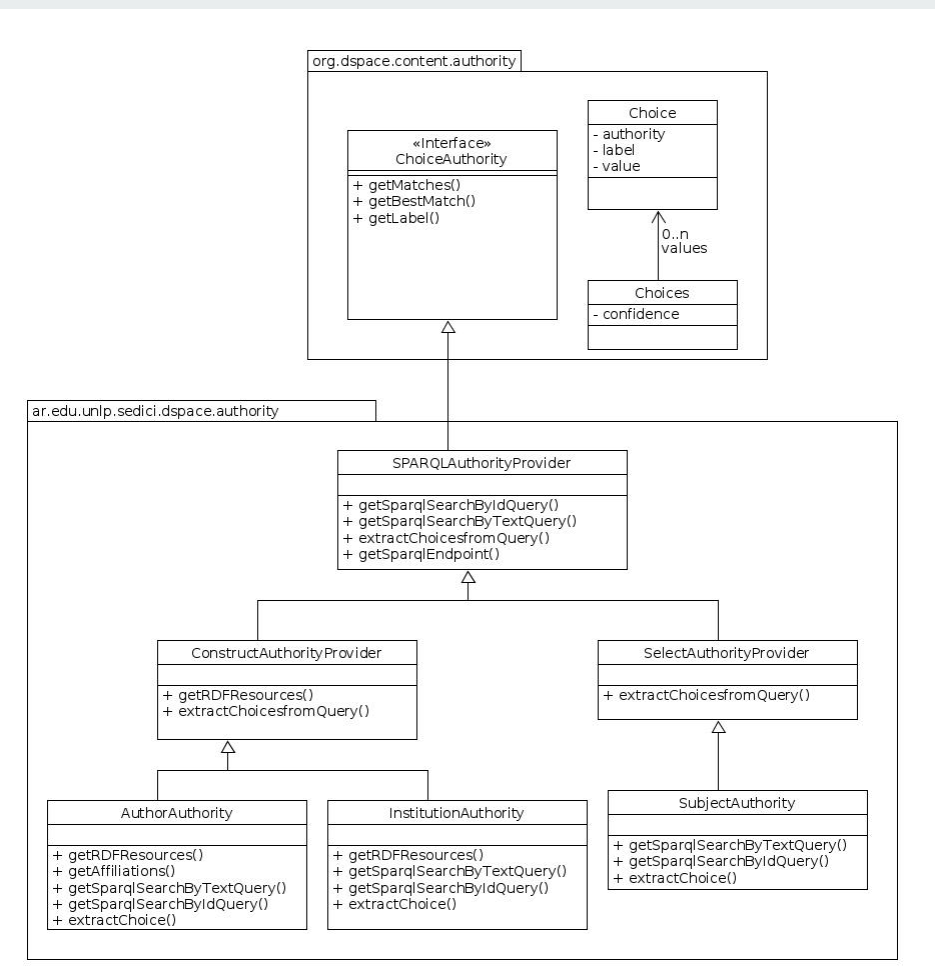

## **Conector en DSpace**

Recuperación de un valor de autoridad

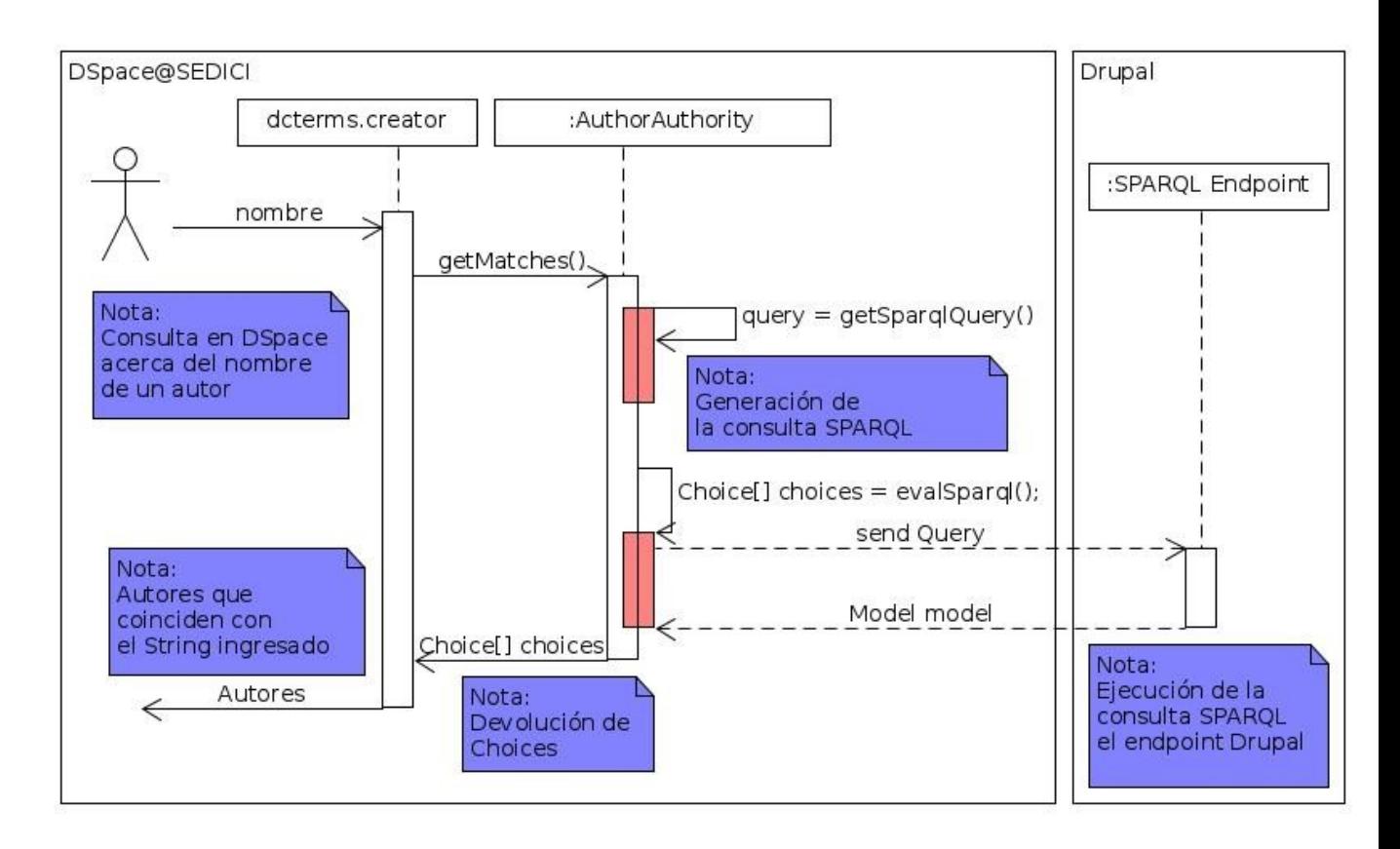

### **Resultados finales**

#### **GRADOS MAR**

in Facultad de Arquitectura y Urbanismo Doctor en Arquitectura Especialista en Arquitectura y Hábitat Sustentable Especialista en Ciencias del Territorio Especialista en Higiene y Seguridad Laboral en la Industria Magister en Arquitectura y Hábitat Sustentable Magister en Ciencias del Territorio Magister en Conservación, Restauración e Intervención del Magister en Paisaje, Medioambiente y Ciudad **A** Facultad de Bellas Artes Diseñador en Comunicación Visual - Doctor en Artes Especialista en Lenguajes Artísticos Licenciado en Artes Plásticas Licenciado en Artes Plásticas (orientación Cerámica) Licenciado en Artes Plásticas (orientación Dibujo) Licenciado en Artes Plásticas (orientación Escenografía)

**MATERIAS MATERIAS Fi** Arquitectura **Fi** Bellas Artes **in** Ciencias Agrarias ..<sup>1</sup> Ingeniería Agronómica - Ingeniería Forestal Ciencias Astronómicas  $\overline{+}$ . Ciencias de la Educación FEL 1 Ciencias Económicas Administración Contabilidad Cooperativismo Economía Turismo **Ciencias Exactas** 中国 Ciencias Informáticas 中山 Ciencias Jurídicas 中国 Ciencias Médicas 国 **Ciencias Naturales**  $\overline{+}$ **Ciencias Sociales**  $\overline{+}$ **ni** Ciencias Veterinarias **ni** Comunicación Social **Desarrollo Regional in** Humanidades **Fi** Ingeniería Odontología

**Trabaio Social** 

Editar Persona Riesco, Daniel Eduardo o

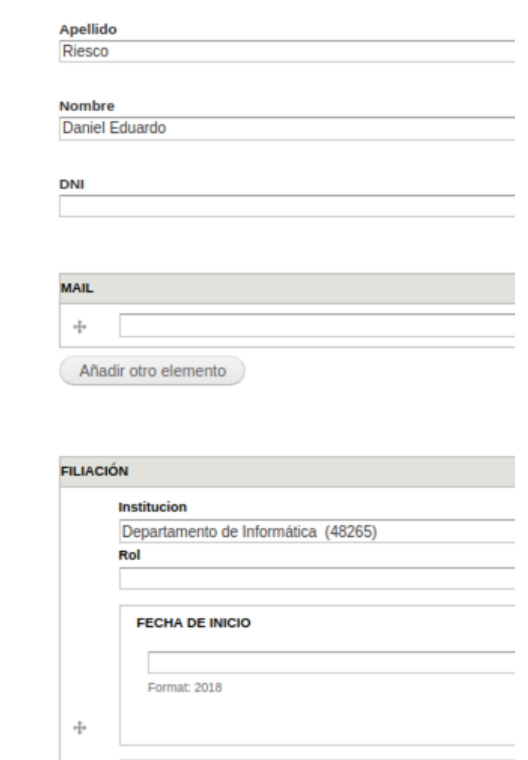

**FECHA DE FIN** 

### **Resultados finales**

#### The quantum-classical transition as an information flow

Autores: Kowalski, Andrés | Martín, María Teresa | Zunino, Luciano José | Plastino, Ángel Luis | Casas, Montserrat

Tipo de documento: Articulo

#### **Resumen**

We investigate the classical limit of the semiclassical evolution with reference to a well-known model that represen given field. This is done by recourse to a special statistical quantifier called the "symbolic transfer entropy". Wi transition gets thereby described as the sign-reversal of the dominating direction of the information flow between clas

#### Información general

Fecha de publicación: 2010 Idioma del documento: Inglés

Revista: Entropy; vol. 12, no. 1

Institución de origen: Facultad de Ciencias Exactas

ISSN: 1099-4300

Extensión: p. 148-160

Materias: Ciencias Exactas ; Ingeniería ; Física

Palabras clave: Bandt and Pompe method; quantum chaos; semiclassical theories; transfer entropy

#### **Refine su busqueda**

#### Autor

Riesco, Daniel Eduardo (45) Montejano, German Antonio (36) Pons, Claudia (36) Fillottrani, Pablo Ruben (28) Cechich, Alejandra (25) Giandini, Roxana Silvia (25) Daniele, Marcela (23)

#### **Navegar por autor**

Todos A B C D E F G H I J K L M

O introducir las primeras letras:

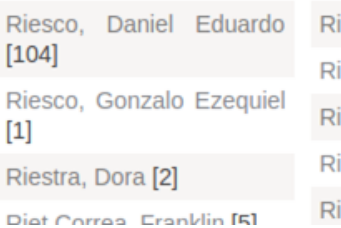

imoldi, Marta Lidia [18]

imoldi, Omar Jorge [5]

imorini, Laura [1]

inaldi, Carla Andrea [1]

inaldi, Emerson Valen

### **Conclusiones**

- 1. Uso de CMS como base de herramienta de gestión de vocabularios
	- a. Drupal
	- b. Uso de módulos y personalización
	- c. Buenas prácticas
- 2. Proceso de migración
	- a. Relevamiento de CelsiusDL
	- b. Normalización
- 3. Acercamiento hacia el enfoque propuesto por los principios de Linked Data
- 4. Implementación de conectores en DSpace
- 5. Se redujo en un 41 % el número autoridades

### **Trabajo a futuro**

- Migrar tesauros y la jerarquía de materias y grados alcanzados de CelsiusDL
- Implementar una distribución en Drupal
- Replicar módulo nuevo en CIC-DIGITAL
- Modelar y la gestionar variantes para las autoridades en Drupal
- Implementar en DSpace nuevos conectores que consuman información de otros sistemas

## **¡Gracias!**

## Preguntas

de Albuquerque Pablo César